# Efficient Visualization of Medical Big Data Using R Shiny Application

## Nikolai-Iraj Sanamrad, Giancarlo Garcia Deleon and Deep Gill (Advisor: Dr. Daehee Kim) California State University, Stanislaus

Approximately 20,000 patients of the Marshfield Clinic [1] shared their medical information in order to research the possible DNA sequences related to certain diseases.

We are researching efficient methods of processing queries to the database and displaying both graphical and textual results in a R Shiny [2] Web Application.

We expect to have an efficient application, capable of displaying results as charts and text.

#### **Motivation**

This research can improve the healthcare quality and help predict certain risks, based on statistical data.

The dataset in storage is large, and there are multiple layers of different applications between the end-user interface, which is implemented in R Shiny, and the storage, which is distributed among multiple servers.

As shown in the Architecture Layer Diagram, the highest layer is the R Shiny Application layer, where the end-user Web Application is located. The R Shiny layer sends the user requests to the R Layer, which then sends it to the next layer – Apache Spark, through Spark-R. The Apache Spark then retrieves the necessary data from the dataset, which is located in a Distributed File System across multiple servers, and sends it to the upper layer. The end result is then processed by R Shiny, a powerful package that generates simple, but functional and efficient Web Applications with results displayed both as tables and various charts. R Shiny has a large library of different chart tools

that are easy to implement as below:

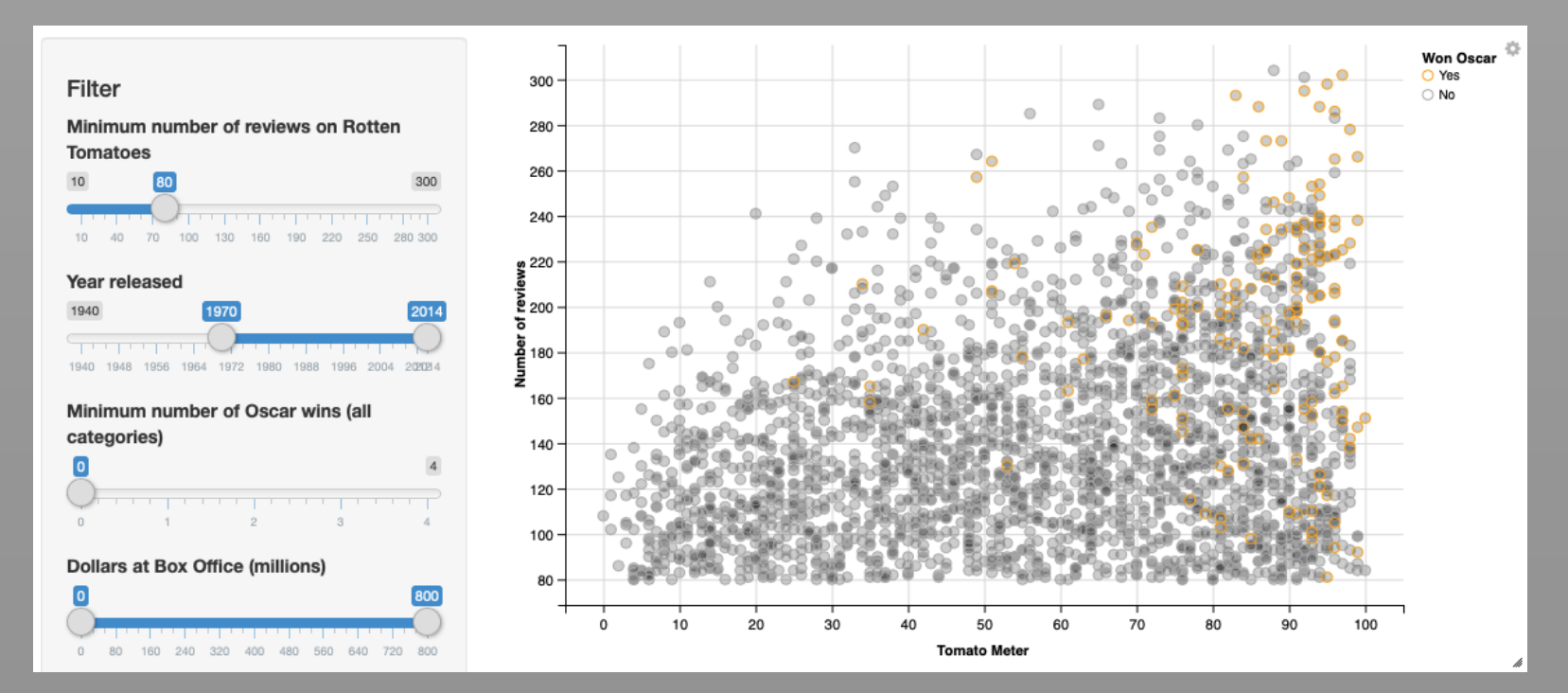

### Expected Results

#### References

The Research results are stored in a distributed file system using Apache Spark [3], which is connected to R using Spark-R. In order for a query to be processed, it has to pass through all these layers:

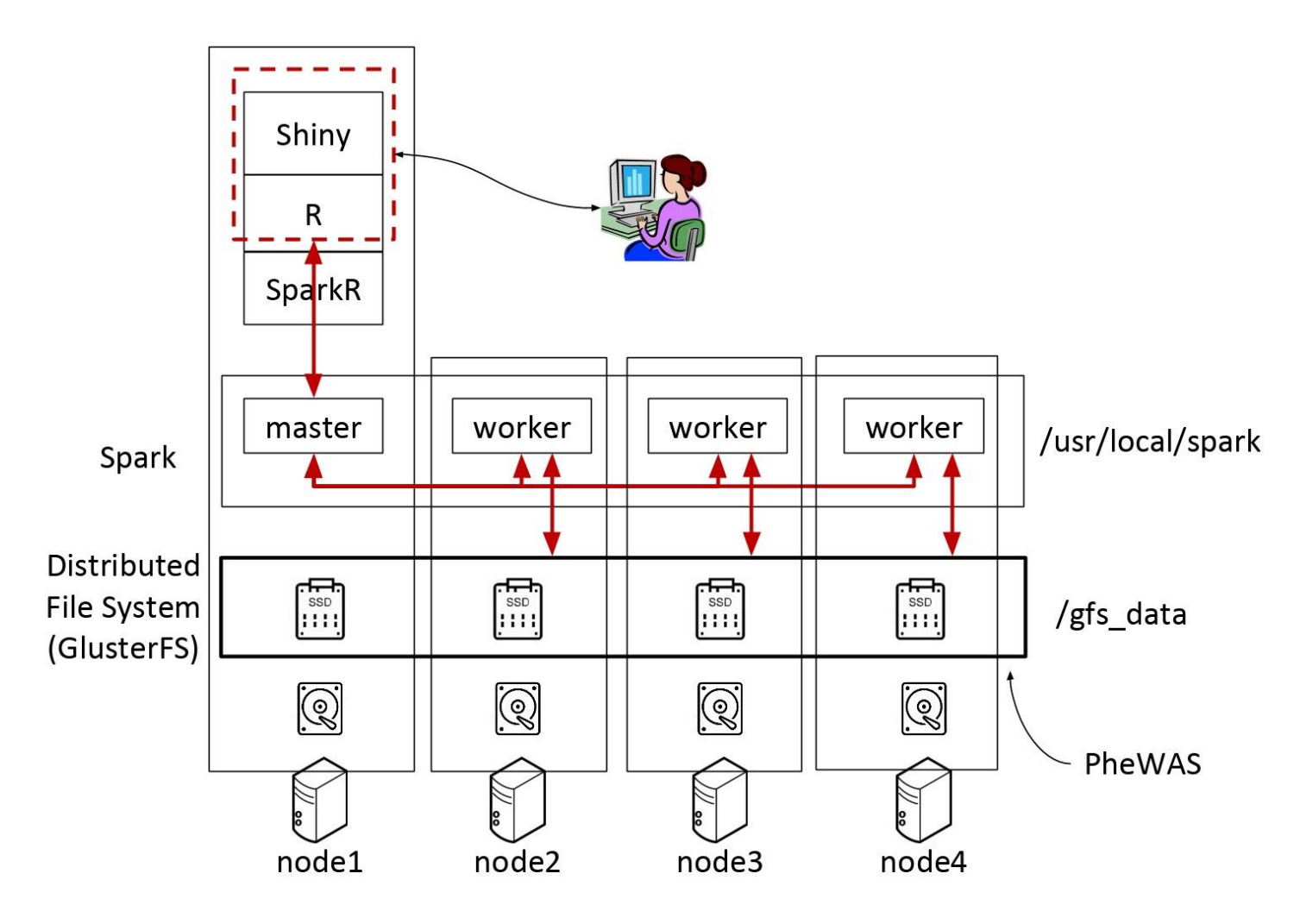

\*\* node1 has a worker which is not shown for simplicity.

### Abstract

Implementing a productive Big Data Visualization system using Shiny is possible, but because of a large number of necessary layers required for the query processing, the solutions are not always efficient. Our project is aimed at optimizing the layers, to provide a more efficient performance with fewer delays.

#### Related Work

#### Method

The medical data has been analyzed in a Phenome-Wide Association Studies [4] and the results of that analysis are available for our project. Our project is expected to provide a more efficient solution with additional features.

#### System Architecture Diagram

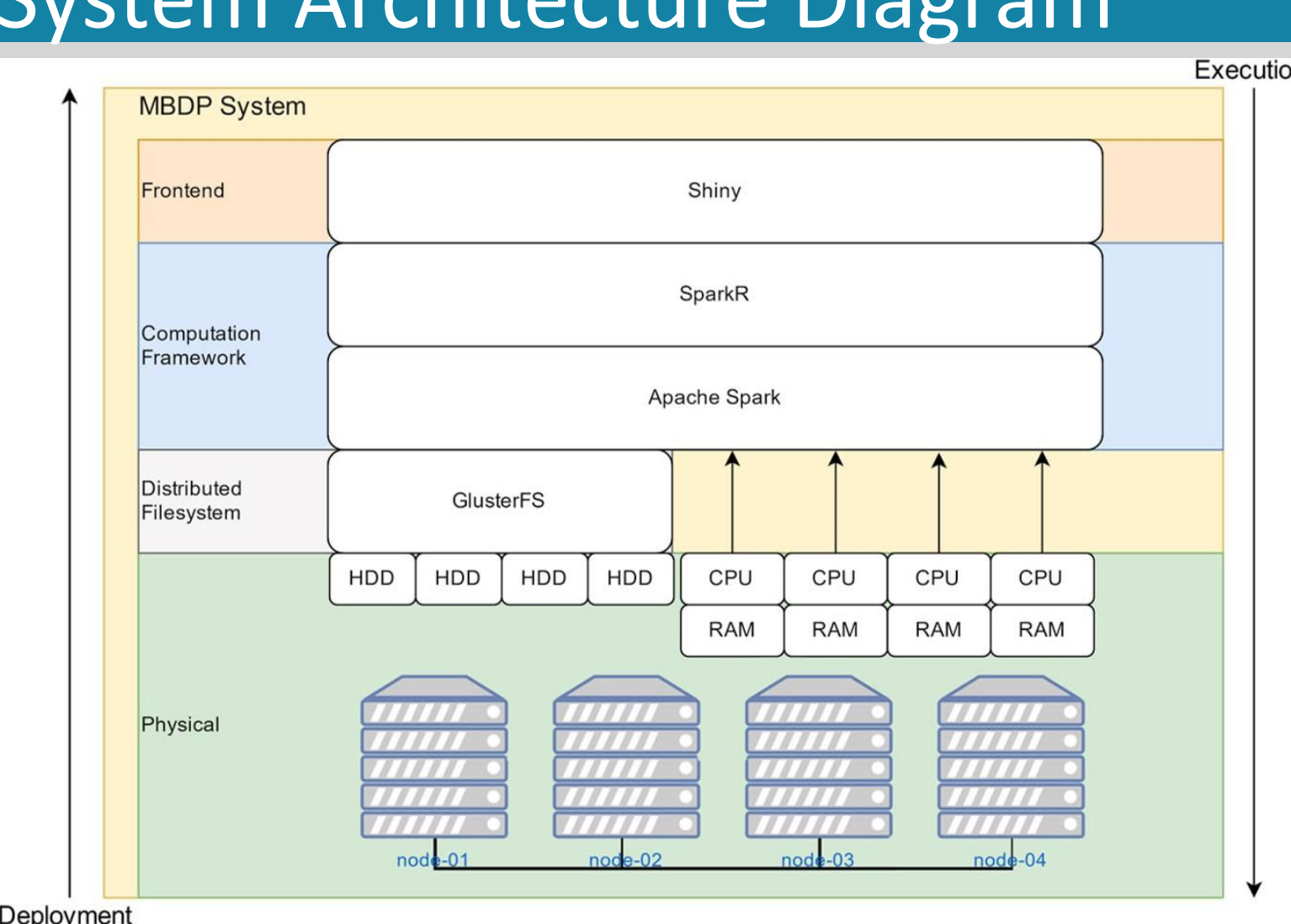

#### Dataset Structure

The PheWAS analysis previously performed on the raw data resulted in the dataset that we utilize for our project [5].

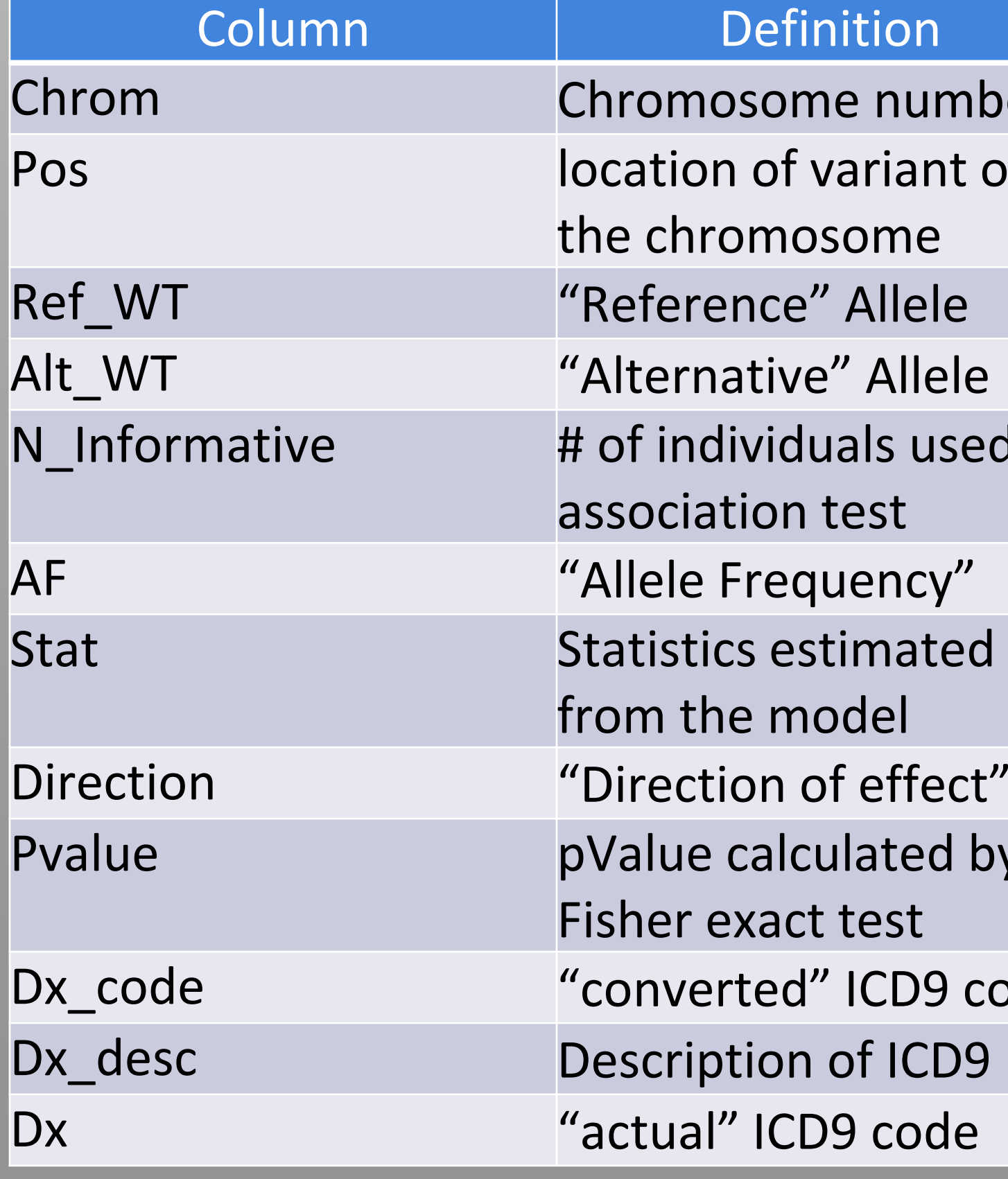

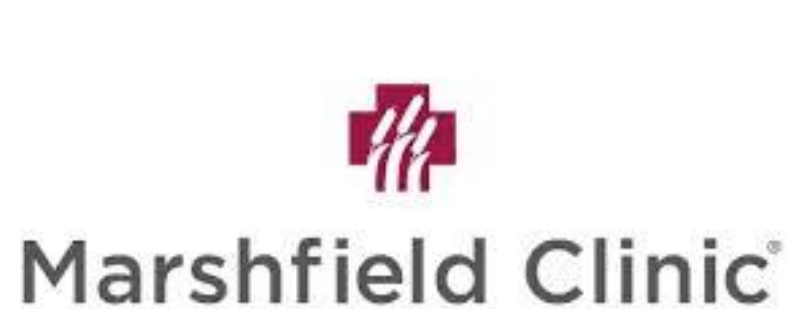

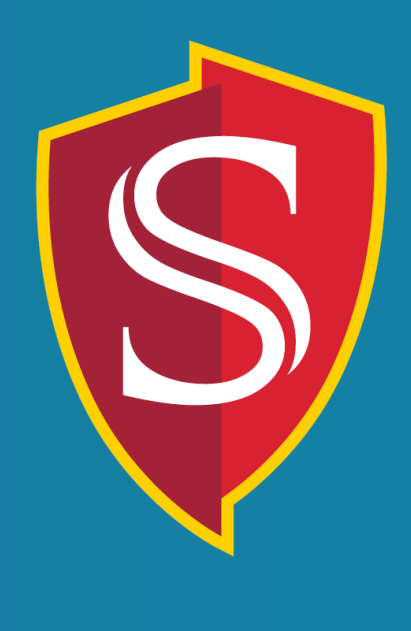

- number
- iant on
- 
- 
- 
- used in
- 
- 
- 
- 
- ffect"
- ted by
- 
- D9 codes
- 
- 

The resulting Web Application is expected to be able to save query results and display them ondemand. The previous realization demonstrates some features:

#### **Marshfield Clinic Web Based Query Tool**

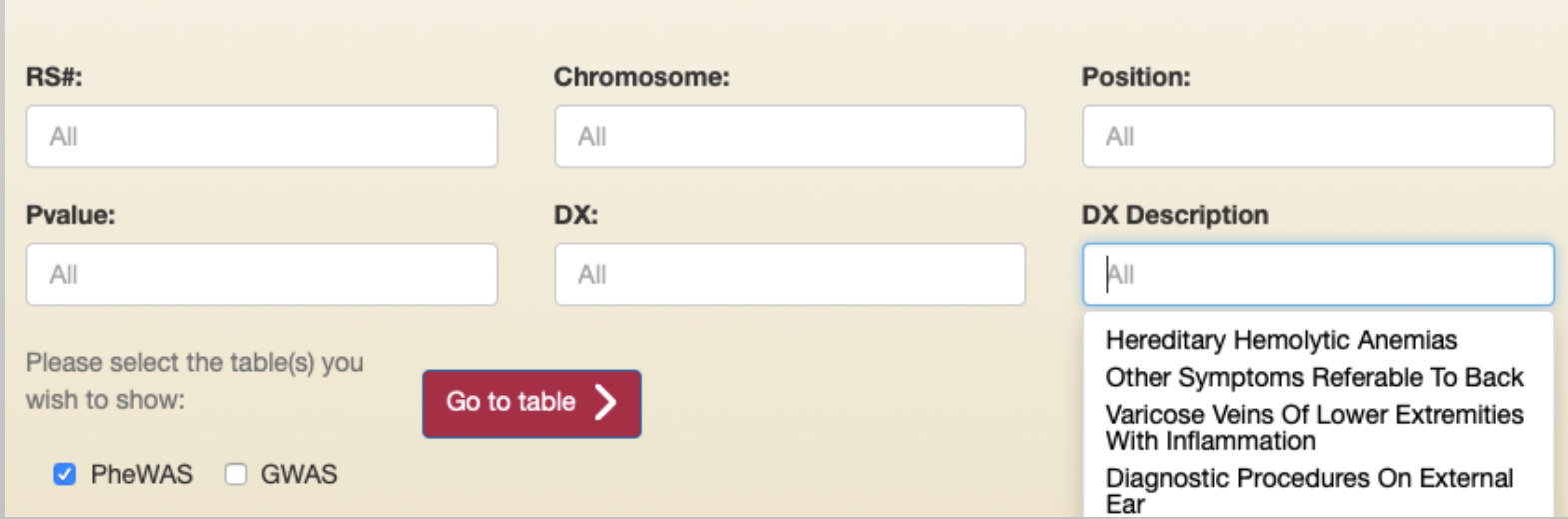

#### Results will be available as both text and charts:

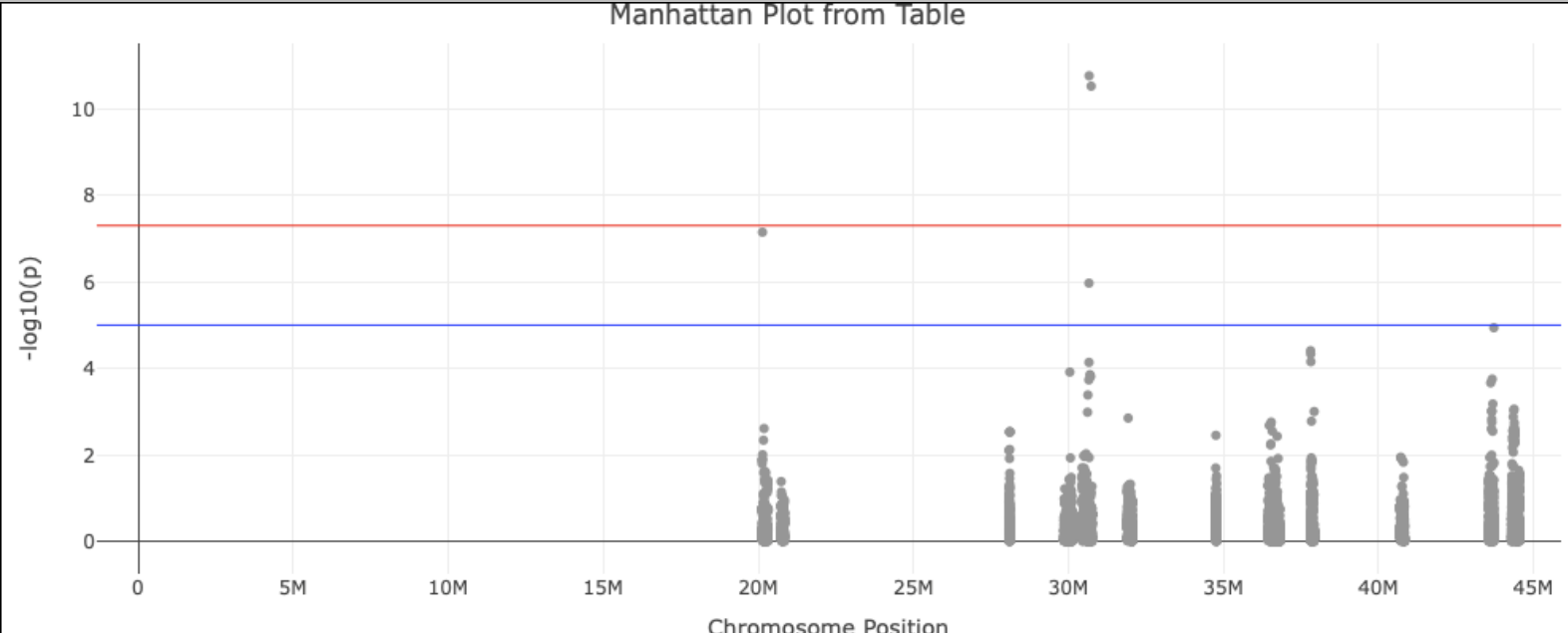

#### **Conclusion**

- [1] Marshfield Clinic Biobank. http://marshfieldclinic.org.
- [2] R Shiny. http://shiny.rstudio.com.
- [3] Apache Spark. http://spark.apache.org.
- [4] Phenome Wide Association Studies (PheWAS). https://phewascatalog.org.
- [5] Jamie Fox. Big Data: Applications in Health Care and Disease Research.